**Министерство науки и высшего образования Российской Федерации**

**Федеральное государственное бюджетное образовательное учреждение высшего образования Санкт-Петербургский горный университет**

**Кафедра экономики, учета и финансов**

# **ЭКОНОМИКА**

*Методические указания по выполнению экономического раздела выпускной квалификационной работы для студентов бакалавриата направления 09.03.01* 

> **САНКТ-ПЕТЕРБУРГ 2020**

УДК 338.984 (073)

**ЭКОНОМИКА:** Методические указания по выполнению экономического раздела выпускной квалификационной работы / Санкт-Петербургский горный университет. Сост. *Л.А. Николайчук.* СПб, 2020. 21 с.

В методических указаниях представлен алгоритм выполнения экономического раздела выпускной квалификационной работы и даны рекомендации по расчетам.

**П**редназначены для студентов бакалавриата дневной формы обучения направления 09.03.01 «Информатика и вычислительная техника».

Научный редактор проф*. И.Б. Сергеев*

Рецензент *Л.В. Медведева* (АО «ВНИГРИ»)

 Санкт-Петербургский горный университет, 2020

#### **ВВЕДЕНИЕ**

Основной целью написания экономического раздела выпускной квалификационной работы (ВКР) является определение целесообразности реализации предложенного мероприятия путем оценки его эффективности.

По результатам выполнения экономического раздела ВКР формируются следующие компетенции:

 способен осуществлять поиск, критический анализ и синтез информации, применять системный подход для решения поставленных задач (УК-1);

 способен определять круг задач в рамках поставленной цели и выбирать оптимальные способы их решения, исходя из действующих правовых норм, имеющихся ресурсов и ограничений  $(YK-2)$ ;

 способен управлять своим временем, выстраивать и реализовывать траекторию саморазвития на основе принципов образования в течение всей жизни (УК-6);

 способен применять естественнонаучные и общеинженерные знания, методы математического анализа и моделирования, теоретического и экспериментального исследования в профессиональной деятельности (ОПК-1).

Вопросы обоснования целесообразности проектирования, изготовления, внедрения, использования предлагаемых автоматизированных систем обработки информации и управления являются основными в экономическом разделе ВКР. Необходимо уметь доказать целесообразность технического решения и уметь сравнивать между собой несколько проектов.

Порядок расчетов и обоснований в экономическом разделе выпускной квалификационной работы при реализации проектов в области автоматизированных систем обработки информации и управления следующий:

 – определение и обоснование инвестиционных расходов (капитальных затрат) на создание и запуск новых автоматизированных систем обработки информации и управления;

 – определение эксплуатационных расходов (текущих затрат) после внедрения разработанного проекта;

- определение эффекта при реализации мероприятия;

- расчет основных экономических показателей оценки проекта при его реализации (в случае экономического эффекта).

## ОСНОВЫ ОПРЕДЕЛЕНИЯ ЭФФЕКТИВНОСТИ ПРОЕКТОВ

Эффективность проекта в целом оценивается для презентации проекта и определения его привлекательности для потенциальных инвесторов.

В сфере автоматизированных систем обработки информации и управления эффект от реализации мероприятия может носить как экономический (коммерческая эффективность), так и социальный (общественная эффективность) характер.

Общественная эффективность характеризует социальноэкономические последствия осуществления проекта для общества в целом, то есть учитываются не только непосредственные результаты и затраты проекта, но и «внешние» по отношению к проекту затраты и результаты в смежных секторах экономики, экологические, социальные и иные внеэкономические эффекты.

Социальный эффект в сфере автоматизированных систем обработки информации и управления может заключаться в улучшении качества жизни населения, улучшении условий работы сотрудников, повышении образовательного ценза, расширении возможностей работы с информацией (собирать, передавать, обрабатывать, корректировать, накапливать, использовать), охране окружающей среды и TП<sub>T</sub>

В случае получения социального эффекта рассчитываются только затраты на реализацию проекта и приводится обоснование его целесообразности.

Коммерческая эффективность проекта характеризует экономические последствия его осуществления для проектоустроителя (инициатора), исходя из достаточно условного предположения, что он производит все необходимые для реализации проекта затраты и пользуется всеми его результатами. Коммерческую эффективность иногда трактуют как эффективность полных инвестиционных издержек или эффективность проекта в целом.

Экономический эффект в сфере автоматизированных систем обработки информации и управления достигается в случае улучшения качества работ, роста производительности труда, снижения эксплуатационных затрат, высвобождения трудовых или иных ресурсов, внедрении новой техники или технологий (открытий, изобретений), что в конечном итоге приводит к улучшению основных финансовых показателей деятельности организации (например, росту прибыли). При экономическом эффекте требуется расчет показателей экономической эффективности реализации мероприятия.

В основе определения эффективности от реализации мероприятия лежит сопоставление существующей и предлагаемой информационной системы или технологии, а также анализ затрат и их целесообразность.

Ведение любой производственно-хозяйственной деятельности связано с определенными расходами текущего и капитального характера.

Капитальные затраты направлены на достижение стратегических целей предприятия и связаны с новым строительством, реконструкцией, техническим перевооружением производства, приобретением различных материальных активов и другими направлениями деятельности предприятия. Другими словами, капитальные затраты - это те затраты, которые требуются для разработки проекта, и включают в себя расходы на разработку и внедрение автоматизированных систем обработки информации и управления до момента начала их использования в рабочем процессе.

Текущие затраты связаны с решением тактических затрат производственно-хозяйственной деятельности предприятия: приобретение сырья и материалов, содержанием персонала, обслуживанием материально-технической базы и т.п. Другими словами, текущие затраты в сфере автоматизированных систем обработки информации и управления наступают лишь тогда, когда они уже внедрены и используются заказчиком в процессе осуществления его основной деятельности

### ИНВЕСТИЦИОННЫЕ РАСХОДЫ

Проекты, связанные с внедрением современных информационных систем и технологий, требуют материальных и трудовых затрат.

При проектировании мероприятий в сфере автоматизированных систем обработки информации и управления инвестиционные затраты определяются капитальными вложениями.

Капитальные вложения - это инвестиции, направленные на воспроизводство основных средств.

В случае если все работы по разработке автоматизированных систем обработки информации и управления проводятся в рамках выполнения ВКР студентом, капитальные вложения на разработку приравниваются к нулю.

При наличии капитальных вложений следует учитывать только те затраты, которые образуются в рамках реализации проекта, то есть ранее отсутствовали.

Капитальные вложения при разработке автоматизированных систем обработки информации и управления рассчитываются по формуле:

$$
K_p = 3_{o6} + 3_{n\pi} + 3_{n\pi} + 3_{3\pi} + 3_{cH} + 3_{np},
$$
 (1)

где: 3.6 – затраты на приобретение оборудования или затраты, связанные с эксплуатацией техники, руб.; 3<sub>nn</sub> - затраты на специальные программные продукты, необходимые для разработки проектного решения, руб.; Змат - затраты на хозяйственно-операционные нужды, руб.;  $3_{20}$  – общий фонд оплаты труда разработчиков, руб.;  $3_{eq}$  – затраты на выплату страховых взносов, руб.;  $3<sub>mp</sub>$  – прочие затраты, руб.

Время, затрачиваемое на разработку проектного решения определяется методом экспертных оценок или хронометража.

В случае приобретения оборудования в капитальные вложения включается полная стоимость на приобретение, доставку и монтаж:

$$
3_{06} = \text{II} + 3_{\text{A}} + 3_{\text{M}} + 3_{\text{np}},\tag{2}
$$

где: Ц – цена оборудования, руб.;  $3<sub>n</sub>$  – затраты на доставку, руб.;  $3<sub>m</sub>$  – затраты на монтаж оборудования, руб.;  $3<sub>nn</sub>$  – прочие затраты, требуемые для введения оборудования в эксплуатацию, руб.

Если для реализации проекта дополнительное оборудование не приобретается, капитальные затраты данной статье приравниваются к нулю.

В случае *эксплуатации техники и оборудования* используется следующая формула:

$$
3_{06} = T + C_M + N,\t\t(3)
$$

где: *Т* – машинное время на разработку проектного решения, час.;  $C_{M}$ – стоимость машино-часа эксплуатации оборудования, руб./час; *N* – количество условных единиц используемой техники, шт.

Затраты на эксплуатацию техники и оборудования присутствуют лишь в том случае, когда оно требует аренды для разработки проекта, либо же в рамках разработки проекта приобретается новое оборудование, которое и используется при работе над разработкой автоматизированных систем обработки информации и управления.

Затраты на *специальные программные продукты*, необходимые для разработки проектного решения определяются по формуле:

$$
3_{\text{nn}} = \sum_{n=1}^{N} \mathbf{I} \mathbf{I}_{\text{nn}},\tag{4}
$$

где: Ц – цена n-ого специального программного продукта, руб.

Затраты на специальные программные продукты, которые не приобретаются отдельно при разработке проекта, приравниваются к нулю.

Затраты на *хозяйственно-операционные нужды* включают в себя затраты на электроэнергию для вновь приобретенного оборудования, расходы на интернет, затраты на приобретение различных материалов (бумага, литература, носители информации, картриджи и т.д.). В том случае, когда проект разрабатывается на базе уже существующего предприятия, затраты на хозяйственно-операционные нужды приравниваются к нулю, так как они входят в общехозяйственные расходы предприятия.

Общий *фонд оплаты труда* разработчиков определяется согласно следующей формуле:

$$
3_{3\pi} = \sum_{n=1}^{N} 3_o \times K_p,\tag{5}
$$

где:  $3_0$  – основная заработная плата, руб.;  $K_p$  – районный коэффициент; *n* – количество работников, чел.

При разработке проекта в рамках ВКР фонд оплаты труда приравнивается к нулю.

Основная заработная плата определяется согласно установленной системе оплаты труды. В рамках оплаты труда могут предусматриваться элементы премирования за количественные и качественные показатели.

В случае использования бестарифной системы оплаты труда в сфере информационных систем и технологий используется окладная форма, в случае использования тарифной системы оплаты труда используется повременная форма.

При окладной форме оплата труда производится по установленным месячным должностным окладам. Должностной месячный оклад – это абсолютный размер заработной платы, устанавливаемый в соответствии с занимаемой должностью.

При *окладной форме* расчет основной заработной платы производится по следующей формуле:

$$
3_{\text{okJ}} = T \times O,\tag{6}
$$

где: *Т* – время разработки проектного решения, мес.; О – месячный оклад разработчика, руб./мес.

При *повременной форме* оплаты труда основная заработная плата рассчитывается по формуле:

$$
3_{\rm sp} = T \times C,\tag{7}
$$

где: *Т* – фактически отработанное время работником, час.; С – часовая тарифная ставка работника, руб./час.

Районные коэффициенты к заработной плате являются механизмом районного регулирования заработной платы. Районное регулирование заработной платы включает:

 районные коэффициенты к заработной плате (нормативный показатель степени увеличения заработной платы в зависимости от местоположения предприятия и устанавливаются с учетом степени дискомфортности проживания: от 1,15 до 2,0);

 процентные надбавки к заработной плате за непрерывный стаж работы в районах Крайнего Севера и приравненных к ним местностях (выплачиваются по истечении шести месяцев работы, а максимального размера достигают после пяти лет непрерывного стажа работы в этих районах: от 10 до 100% заработка);

 коэффициенты за работу в пустынях и безводных местностях и за работу в условиях высокогорья (от 1,0 до 2,0).

Районное регулирование заработной платы является обязательным требованием государства к субъектам хозяйствования, работодателю и работнику.

В Санкт-Петербурге при разработке автоматизированных систем обработки информации и управления районный коэффициент равен единице, то есть в расчетах его можно не учитывать.

При расчете заработной платы работников предприятий на фонд заработной платы производится *начисление страховых взносов на обязательное социальное страхование* – это обязательные отчисления по установленным законодательством нормам (обязательное пенсионное страхование, страхование на случай временной нетрудоспособности и материнства, обязательное медицинское страхование):

$$
3_{\text{CH}} = 3_{\text{3H}} \times \text{K}_{\text{CH}},\tag{8}
$$

В 2020 году тариф на страховые взносы составляет 30% от общего фонда оплаты труда, данная ставка регулируется государством (НК РФ).

При расчете заработной платы работников как физических лиц с заработной платы требуется осуществлять выплаты по *налогу на доходы физических лиц* (НДФЛ). В 2020 году основная ставка НДФЛ в России составляет 13%.

Таким образом, если разработка автоматизированных систем обработки информации и управления осуществляется на предприятии (юридическое лицо), на фонд оплаты труда начисляются страховые взносы; если же разработчик является частным лицом, на его заработную плату начисляется НДФЛ. НДФЛ уплачивается физическим лицом, поэтому при учете затрат на заработную плату разработчика как физического лица, можно данный налог не учитывать.

*К прочим затратам* на разработку автоматизированных систем обработки информации и управления относятся расходы, не учтенные выше, но требующиеся для разработки проекта. Такие затраты возникают редко, например, это может быть аренда помещения.

При реализации проектов в сфере автоматизированных систем обработки информации и управления к инвестиционным затратам помимо капитальных вложений в разработку следует учитывать капитальные вложения на внедрение проектов.

*Капитальные вложения на внедрение автоматизированных систем обработки информации и управления* являются для организации единовременными и формируют величину капиталовложений в данных проект:

$$
K_{B} = 3_{06} + 3_{\text{III}} + 3_{\text{MAT}} + 3_{\text{3II}} + 3_{\text{CH}} + 3_{\text{np}},\tag{9}
$$

где:  $3_{\text{on}}$  – затраты на приобретение оборудования, руб.;  $3_{\text{nn}}$  – затраты на разработанный программный продукт, руб.;  $3<sub>mar</sub> - 3a$ траты на приобретение материалов, руб.;  $3<sub>311</sub> - 3$ атраты на оплату труда работников, занятых внедрением проекта, руб.;  $3_H - 34$ атраты на выплату налогов или страховых взносов, руб.;  $3<sub>mp</sub>$  – прочие затраты, руб.

В данном случае учитываются те затраты, которые относятся только лишь к внедрению разработанного проекта, если ранее на предприятии отсутствовали необходимые техника и оборудование, программные продукты. При использовании ранее имеющейся техники на предприятии, затраты на внедрение могут учитывать лишь заработную плату дополнительного персонала, либо же они приравниваются к нулю.

Затраты на приобретение оборудования, материалов, комплектующих изделий, комплекса технических средств и программного обеспечения не включают налог на добавленную стоимость (НДС) по приобретенным материальным ценностям. В 2020 году общая ставка НДС составляет 20%.

Капитальные вложения на внедрение автоматизированных систем обработки информации и управления включают только те затраты, которые до реализации проекта отсутствовали на предприятии (у заказчика). Если автоматизированных систем обработки информации и управления внедряются на уже существующем оборуловании и не требуют лополнительных затрат (материальных, трудовых), то капитальные вложения на внедрение приравниваются к нулю.

#### ЭКСПЛУАТАЦИОННЫЕ РАСХОДЫ

Важное значение при внедрении автоматизированных систем обработки информации и управления имеет изменение величины текущих эксплуатационных затрат при производстве продукции, услуг или работ. Для определения целесообразности разработки. внедрения и эксплуатации автоматизированных систем обработки информации и управления имеет значение только изменение годовых эксплуатационных затрат. Во внимание должны приниматься только те статьи затрат, которые сократятся или вырастут в результате деятельности предприятия после внедрения разработанных мероприятий.

Эксплуатационные расходы представляют собой годовые текущие издержки, связанные с эксплуатацией внедренного мероприятия (проекта).

Эксплуатационные затраты в условиях функционирования автоматизированных систем обработки информации и управления рассчитываются по формуле:

$$
3_{9KCHJ} = 3_{MAT} + 3_{3H} + 3_{CH} + A_M + 3_{HP},
$$
 (10)

где:  $3_{\text{mar}}$  – материальные затраты, руб.;  $3_{\text{an}}$  – заработная плата, руб.;  $3<sub>CH</sub>$  – страховые взносы на обязательное социальное страхование, руб.;  $A_w$  – амортизационные отчисления, руб.;  $B_{\text{m}}$  – прочие расходы, py<sub>0</sub>

Материальные затраты включают в себя затраты на сырье, материалы, комплектующие, энергию, транспортные услуги по обслуживанию производства и прочее:

$$
3_{\text{Mat}} = 3_c + 3_{\text{M}} + 3_{\text{JJ}} + 3_{\text{rp}} + 3_{\text{np}} , \qquad (11)
$$

где:  $3_c$  – затраты на сырье, руб.;  $3_{\text{mar}}$  – затраты на материалы, руб.;  $3_{\text{an}}$ – затраты на электроэнергию, руб.;  $3<sub>m</sub>$  – затраты на транспорт, руб.;  $3<sub>nn</sub>$  – прочие материальные затраты, руб.

Затраты на материалы определяются исходя из потребностей реализуемого мероприятия. Учитываются только те затраты, которые непосредственно связаны с основным производственным процессом при реализации новых автоматизированных систем обработки информации и управления.

Затраты на электроэнергию вновь приобретенного оборудования в свою очередь определяются по формуле:

$$
3_{3\pi} = C_{3\pi} \times T \times P_3 \times N,\tag{12}
$$

где: Сэ – тариф на электроэнергию, руб./кВт час; *Т* – эффективный фонд времени работы оборудования, час;  $P_3$  – мощность оборудования, кВт час; *N* – количество единиц оборудования, шт.

*Заработная плата* для вновь нанятых работников при внедрении автоматизированных систем обработки информации и управления рассчитывается исходя из принятой системы оплаты труда на предприятии.

В случае приобретения нового оборудования и техники в рамках внедрения автоматизированных систем обработки информации и управления они ставятся на учет в виде основных средств.

Основные средства – это средства труда, которые участвуют в производственном процессе, сохраняя при этом свою натуральную форму, и постепенно переносят свою стоимость на себестоимость продукции в виде амортизационных отчислений.

Как видно из определения основных средств, они переносят свою стоимость на себестоимость продукции в виде амортизационных отчислений.

*Амортизация* – процесс постепенного переноса стоимости основных средств на производимую продукцию (работы, услуги). Налоговым кодексом предусмотрено два способа начисления амортизации: линейный метод и нелинейный метод.

Наиболее часто используемым методом является линейный. Амортизируются только те основные средства, стоимость которых составляет более 40 тыс. рублей.

При линейном способе начисления амортизации амортизационные отчисления определяются по следующей формуле:

$$
A_{M} = 3_{06} \times H_{a}, \qquad (13)
$$

где: Н<sub>а</sub> – годовая норма амортизации, доли.

Норма амортизации - это процент от стоимости основных средств, списываемый ежегодно на себестоимость продукции:

$$
H_a = \frac{1}{T_H},\tag{14}
$$

где: Т<sub>н</sub> – нормативный срок службы оборудования, год.

Прочие затраты, если они есть, включают в себя налоги, сборы, платежи за выбросы и сбросы, оплату работ по сертификации продукции, арендную плату, страховые платежи, представительские расходы, работы и услуги сторонних организаций и пр. Прочие расходы, если иное не установлено предприятием, можно определять в размере 3-5% от эксплуатационных расходов без учета амортизационных отчислений. Если проект реализуются уже на действующем предприятии, прочие затраты отсутствуют, так как будут относится к постоянным затратам и учитываться в общехозяйственных расхолах.

#### ОЦЕНКА ЭФФЕКТИВНОСТИ ПРОЕКТА

В первую очередь эффективность внедрения автоматизированных систем обработки информации и управления определяется степенью достижения поставленной цели вне зависимости от ее характера. Экономическую цель в ряде случаев достаточно сложно сформулировать с необходимой степенью определенности, в таком случае ставятся задачи с точки зрения социального эффекта.

Социальный эффект при реализации мероприятий в сфере автоматизированных систем обработки информации и управления характеризует качественные изменения, происходящие в результате применения автоматизированных систем обработки информации и управления. Они выражаются в повышении качества выполнения работы, обеспечении управленческого контроля над процессами, упрощении принятия решения высшим руководством по реорганизации предприятия или осуществления его обычной деятельности, исключении ошибок в работе персонала, обеспечении возможности обработки и анализа информации, увеличении состава получаемой информации, повышении ее достоверности и оперативности, обеспечения возможности планирования.

Экономический эффект при реализации проектов в области автоматизированных систем обработки информации и управления выражается в снижении трудовых и стоимостных затрат при реализации разработанных мероприятий, повышении производительности труда, минимизации времени, необходимого для выполнения операций, обеспечении возможности увеличения количества операций без увеличения количества персонала, то есть приводит к снижению себестоимости, увеличению прибыли и повышению эффективности деятельности организации, другими словами, количественно влияет на экономические показатели деятельности организации.

При расчете экономической эффективности возможно использование различных методов. Основными из которых являются: статистический (учётный) и динамический (учитывающий фактор времени).

Статические методы оценки эффективности капитальных вложений относятся к простым традиционным методам, которые используются, главным образом, если инвестиционные проекты носят краткосрочный характер или для грубой и быстрой оценки привлекательности инвестиционных проектов долгосрочного характера на ранних сталиях экспертизы. При использовании статистических методов следует: провести расчет и сравнение прибыли, расчет и сравнение издержек, расчет и сравнение доходности, расчет срока окупаемости, расчет суммарного дохода, расчет учетной нормы прибыли (рентабельности инвестиций).

Годовой экономический эффект определяется экономией или прибылью, получаемой при реализации мероприятия, за вычетом эксплуатационных расходов:

$$
\Theta_{\text{ro}_A} = \Theta_{\text{3KOH}} + \Pi - \Theta_{\text{3KCHJ}} \tag{15}
$$

где: Э<sub>жон</sub> – экономия при реализации мероприятия, руб.;  $\Pi$  – прибыль, получаемая при реализации мероприятия (чистая), руб.; Эженн - эксплуатационные затраты, руб.

При расчете чистой прибыли следует учитывать налог на прибыль:

$$
H_{\pi} = \Pi_{\pi} \times K_{\text{HT}} \tag{16}
$$

где:  $\Pi_{\rm n}$  – прибыль от продаж, руб.;  $K_{\rm HI}$  – налоговая ставка (стандартно 20%).

*Показатель абсолютной эффективности капиталовложений* отражает уровень прибыли, получаемый за один год с вложенного капитала:

$$
\Theta_{\text{3}\varphi} = \frac{\Pi}{K'},\tag{17}
$$

где: П – прибыль, получаемая при реализации мероприятия (чистая), руб.; К – капитальные вложения в проект, руб.

*Срок окупаемости* капитальных вложений может быть рассчитан по формуле:

$$
T_{\text{OK}} = \frac{1}{\vartheta_{\phi}}.\tag{18}
$$

*Динамические методы*, основанные на дисконтировании, применяются при расчетах эффективности инвестиционных проектов, реализация которых происходит в течение длительного времени. При использовании динамических методов требуется: определить чистую приведенную стоимость, индекс доходности, внутреннюю норму рентабельности, дисконтированный срок окупаемости.

*Дисконтирование* – это процесс приведения денежных поступлений к текущей стоимости (PV – present value). Дисконтирование позволяет определить, сколько сейчас стоит известная в будущем сумма денег.

При дисконтировании используется коэффициент дисконтирования, который в свою очередь рассчитывается исходя из ставки.

*Ставка дисконтирования* (r – discount rate) – это процентная ставка, которая используется для осуществления переоценки стоимости будущего капитала на текущий момент.

*Коэффициент дисконтирования* (DF – discount factor) – это коэффициент, применяемый для приведения величины денежного потока на *n*-ном шаге многошагового расчета эффективности инвестиционного проекта к моменту, называемому моментом приведения.

Коэффициент дисконтирования показывает, какую величину денежных средств мы получим с учетом фактора времени и рисков, насколько будет уменьшаться денежный поток в *n*-м году, исходя из заданной ставки дисконтирования:

$$
DF = \frac{1}{(1+r)^t'}
$$
 (19)

где: *r* – ставка дисконтирования (месячная или годовая), доли; *t* – период, мес. или год.

Как уже было сказано выше, расчет динамических показателей эффективности капитальных вложений включает в себя определение чистой приведенной стоимости, индекса доходности, внутренней нормы рентабельности, дисконтированного срока окупаемости; для расчета которых требуется сформировать *чистый денежный поток* (NCF – net cash flow).

После формирования чистого денежного потока требуется произвести расчет *дисконтированного денежного потока* (DCF – discount cash flow):

$$
DCF = NCF_{t} \times DF_{t}, \qquad (20)
$$

где: *NCF* – чистый поток денежных средств (годовой экономический эффект), *DF* – коэффициент дисконтирования.

*Чистая приведенная стоимость* (ЧПС, NPV – net present value) представляет собой общую сумму эффекта за весь планируемый срок действия проекта (мероприятия), приведенная к начальному периоду времени:

$$
NPV = \sum_{t=1}^{T} NCF_t \times DF_t, \qquad (21)
$$

где:  $T$  – период оценки (год, мес.).

Расчет чистого денежного потока и чистой приведенной стоимости целесообразно представлять в табличном виде:

*Таблица 1* 

| тае кт тиегон приведенной стоимости по периодам, руб. |          |  |  |          |  |
|-------------------------------------------------------|----------|--|--|----------|--|
| Показатель / период                                   | $\theta$ |  |  |          |  |
| Чиста выручка                                         |          |  |  | $\cdots$ |  |
| Эксплуатационные затраты                              |          |  |  | $\cdots$ |  |
| Прибыль до налогообложения                            |          |  |  |          |  |
| Налог на прибыль                                      |          |  |  | $\cdots$ |  |
| Чистая прибыль                                        |          |  |  | $\cdots$ |  |
| Амортизационные отчисления                            |          |  |  | $\cdots$ |  |
| Поток от операционной деятельности (СГО)              |          |  |  | $\cdots$ |  |
| Капитальные вложения (К)                              |          |  |  |          |  |
| Поток от инвестиционной деятельности (CFI)            |          |  |  | $\cdots$ |  |
| Чистый денежный поток (NCF)                           |          |  |  |          |  |
| Коэффициент дисконтирования (DF)                      |          |  |  | $\cdots$ |  |
| Дисконтированный денежный поток (DCF)                 |          |  |  | $\cdots$ |  |
| Чистая приведенная стоимость (NPV)                    |          |  |  |          |  |

**Расчет чистой приведенной стоимости по периодам, руб.** 

За нулевой период принимается период капитальных затрат (разработки и внедрения проекта), что сводит весь поток от операционной деятельности к нулю. Начиная с первого периода и до окончания периода оценки проекта капитальные вложения в сфере информационных систем и технологий приравниваются к нулю, а следовательно, поток от инвестиционной деятельности отсутствует.

*Дисконтированный срок окупаемости* (DPP – discount payback period) – минимальный временной интервал от начала осуществления проекта, за пределами которого интегральный эффект (чистая приведенная стоимость) становится положительным:

$$
\sum_{t=1}^{DPP} NCF_t \times DF_t = 0.
$$
 (22)

Расчет дисконтированного срока окупаемости проводится исходя из чистой приведенной стоимости (интересует последний период с отрицательным значением) и дисконтированного денежного потока (интересует доход в периоде, когда чистая приведенная стоимость принимает положительное значение).

*Индекс прибыльности* (PI – profitability index) – отношение суммы дисконтированных элементов денежного потока от операционной деятельности к абсолютной величине дисконтированной суммы элементов денежного потока от инвестиционной деятельности:

$$
PI = \sum_{t=1}^{T} \frac{NCF_t}{K} \times DF_t,\tag{23}
$$

где:  $K$  – общая сумма капиталовложений.

Внутренняя норма рентабельности (IRR – internal rate of return) - величина нормы дисконта, при которой чистая приведенная стоимость проекта равен нулю:

$$
\sum_{t=1}^{T} \frac{NCF_t}{(1 + IRR)^t} = 0,
$$
\n(24)

где: IRR - внутренняя норма доходности.

Проект признается эффективным в случае положительности чистой приведенной стоимости и при условии, что индекс доходности дисконтированных инвестиций больше единицы. Внутренняя норма доходности показывает гарантированный уровень прибыльности инвестиционных затрат, а следовательно, если его стоимость ниже стоимости капитала, то мощности проекта недостаточно, чтобы обеспечить необходимый возврат и отдачу денег.

#### **ЗАКЛЮЧЕНИЕ**

В результате проведения технико-экономических расчетов определяется целесообразность предложенного мероприятия. В случае отсутствия экономического эффекта дается подробное описание общественной (социальной) эффективности.

# **РЕКОМЕНДАТЕЛЬНЫЙ БИБЛИОГРАФИЧЕСКИЙ СПИСОК**

- 1. *Галиева Н.В., Галиев Ж.К.* Экономика и менеджмент информационных систем: Учебник. Издательство "МИСИС", 2018. 188 с.
- 2. ГОСТ 24.702-85 Единая система стандартов автоматизированных систем управления. Эффективность автоматизированных систем управления. Основные положения.
- 3. *Липаев В. В.* Технико-экономическое обоснование проектов сложных программных средств. М.: СИНТЕГ, 2004. 284 с.
- 4. *Мазур И.И. и др.* Управление проектами: учеб. пособие для студентов, обучающихся по специальности "Менеджмент организации". Под общ. ред И.И. Мазура и В.Д. Шапиро. 6-е изд., стер. М.: Омега-Л, 2010. 960 с.
- 5. *Попадюк Т.Г.* Экономика фирмы (организации, предприятия): Учебник. Инфра-М, Вузовский учебник, 2017. 296 с.
- 6. *Рыжко А.Л., Лобванова Н.М., Рыжко Н.А., Кучинская Е.О.* Экономика информационных систем: учебное пособие. М.: Финансовый университет, 2014. 204 с.
- 7. *Рыжко А.Л., Рыжко Н.А., Лобванова Н.М., Кучинская Е.О.* Экономика отрасли информационных систем: учеб. Пособие для СПО. 2-е изд., испр. и доп. М.: Издательство Юрайт, 2019. 176 с.
- 8. *Царев В.В.* Оценка экономической эффективности инвестиций: учебное пособие. Санкт–Петербург: Питер, 2014. 145 с.
- 9. *Чечевицына Л.Н.* Экономика организации: учеб. пособие. / Л.Н. Чечевицына, Е.В. Хачадурова. Ростов н/Д: Феникс, 2016. 382 с.

# СОДЕРЖАНИЕ

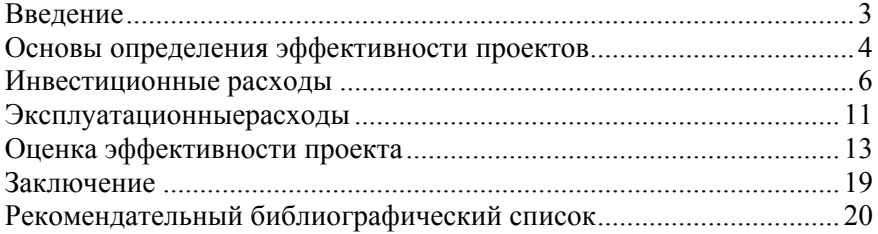

#### **ЭКОНОМИКА**

*Методические указания по выполнению экономического раздела выпускной квалификационной работы для студентов бакалавриата направления 09.03.01* 

Сост. *Л.А. Николайчук*

Печатается с оригинал-макета, подготовленного кафедрой экономики, учета и финансов

Ответственный за выпуск *Л.А. Николайчук*

Лицензия ИД № 06517 от 09.01.2002

Подписано к печати 28.10.2020. Формат  $60 \times 84/16$ . Усл. печ. л. 1,2. Усл.кр.-отт. 1,2. Уч.-изд.л. 1,0. Тираж 75 экз. Заказ 772.

Санкт-Петербургский горный университет РИЦ Санкт-Петербургского горного университета Адрес университета и РИЦ: 199106 Санкт-Петербург, 21-я линия, 2